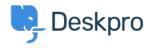

Using Deskpro > Sysadmin > Download errors when running from behind a < مرکز آموزش proxy: internal hostname is being used

## Download errors when running from behind a proxy: internal hostname is being used

Sangeetha Lakshminarayana - 2023-09-19 - Comment (1) - Sysadmin

## :Question

I'm running Deskpro behind a Nginx proxy under a different internal hostname. Some Deskpro urls are rendered with the internal hostname in them instead of the helpdesk URL or a relative path. All broken URLs seem to have file.php in common. Is there a setting I can ?change to force them to use our external URL

## :Answer

:To resolve this problem

.Make sure that the <u>trust\_proxy\_data setting is set in config.php</u> .1

Configure your proxy to send the correct X-Forwarded-\* headers i.e. X-Forwarded- .2 Host and X-Forwarded-Port